## How can I verify that my DJ Console 4-MX is correctly installed on my MAC computer?

Once installed, the DJ Console 4-MX should normally be enumerated by System Profiler (**Application / Utilities**):

| Contents          | USB Device Tree                       |                           |  |  |
|-------------------|---------------------------------------|---------------------------|--|--|
| ▼ Hardware        | ▼ USB Bus                             |                           |  |  |
| ATA               | Hercules DJ Conso                     | le 4-Mx                   |  |  |
| Audio (Built In)  | IR Receiver                           |                           |  |  |
| Bluetooth         | ▶ USB Bus                             |                           |  |  |
| Diagnostics       | ▶ USB High-Speed Bus                  |                           |  |  |
| Disc Burning      | USB High-Speed Bus                    |                           |  |  |
| Ethernet Cards    |                                       |                           |  |  |
| Fibre Channel     |                                       |                           |  |  |
| FireWire          |                                       |                           |  |  |
| Graphics/Displays |                                       |                           |  |  |
| Hardware RAID     |                                       |                           |  |  |
| Memory            |                                       |                           |  |  |
| PCI Cards         |                                       |                           |  |  |
| Parallel SCSI     | Hercules DJ Console 4                 | Hercules DJ Console 4-Mx: |  |  |
| Power             | Product ID:                           | 0xb109                    |  |  |
| Printers          | Vendor ID:                            | 0x06f8                    |  |  |
| SAS               | Version:                              | 1.00                      |  |  |
| Serial-ATA        | Speed:                                | Up to 12 Mb/sec           |  |  |
| Jenai-ATA         | Manufacturer:                         | Hercules                  |  |  |
| USB               |                                       |                           |  |  |
|                   | Location ID:<br>Current Available (mA | 0x04300000                |  |  |

The DJ Console will also be present in **Audio/MIDI SETUP** (also in **Application >Utilities**):

## - In OS X 10.6.x

| 000                                                           |                  | Audio Devices                                  |           | _                    | _    | _    |
|---------------------------------------------------------------|------------------|------------------------------------------------|-----------|----------------------|------|------|
| Built-in Input<br>2 in/0 out<br>Built-in Output<br>0 in/2 out | ∳<br><b>≅</b> •> | Hercules DJ Console 4<br>Clock source: Default | -Mx       | _                    | \$   | ?    |
| Hercules DJ Console 4-<br>4 in/ 4 out                         | Mx               |                                                |           |                      |      |      |
| Hercules DJ Console 4-N                                       | 1x Aggregate     | Source: Default<br>Format: 44100.0             | Hz 💌 (4cl | h–16bi               | t    | ¢    |
|                                                               |                  | Ch Volume                                      | Va        | lue (                | dB   | Mute |
|                                                               |                  | M 0<br>1: 2: 3:                                |           | 1.00<br>1.00<br>1.00 | 0.00 |      |
|                                                               |                  | 4:                                             |           | 1.00                 | 0.00 | -    |

## - In OS X 10.5.x

| 0 0               | Audio M                                  | IDI Setup       |                   |     |
|-------------------|------------------------------------------|-----------------|-------------------|-----|
|                   | Audio Devices                            | MIDI Devices    |                   |     |
| System Settings   |                                          |                 |                   |     |
| Default Input: (  | 🔹 Built-in Input 🔷                       | Default Output: | Suilt-in Output   | \$  |
|                   |                                          | System Output:  | 🗯 Built-in Output | \$  |
| Properties For: ✓ |                                          |                 |                   | - ? |
| Clock Source:     | Built-in Output Hercules DJ Console 4-Mx | jure Spea       | kers              |     |
| Audio Input –     | Hercules DJ Console 4-Mx Ag              | gregate itput - |                   |     |

Both Hercules DJ Console 4-MX and Hercules DJ Console 4-MX Aggregate Device should be present. This is normal and necessary for DJ softwares to use all the outputs of the DJ Console 4-MX.

Under **MIDI Devices**, you should notice the **DJ Consoles 4-MX** as a device.

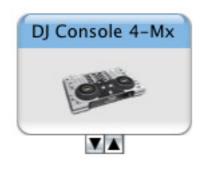

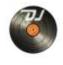

should also appear on the

The **DJ Console Control Panel**, desktop

The **ABOUT** tab provides information about the drivers currently installed. If you ever need to contact our technical support, be sure to have this information at hand.

| 000                                                                                                    | DJ Console 4-Mx ControlPanel                                                                                                    |
|----------------------------------------------------------------------------------------------------|----------------------------------------------------------------------------------------------------|
|                                                                                                    | 🧔 dj console 4-Mx 🛛 📓                                                                                                    |
| OUTFUTS                                                                                                    | MAIN AJDIG ADVANCED ABOUT                                                                                                    |
|                                                                                                    | Please have this information ready when you<br>contact our technical support team.<br>Driver Package: v2.36<br>Firmware: v1.5.8.10<br>MiDI Map: N/A<br>Server: v10.58<br>DJ API: v6.3<br>Ref. 4780638-00000-00000<br>Copyright (C) 2005-2010, Guillemot R&D Inc.<br>All Rights Reserved. |
| INPUTS<br>1-2 3-4<br>Line in the line in the l | Select Device MIDL pitch resolution          DJ 4-Mx #1 +       • 7-bits (Default)         • 14-bits       • 14-bits                                                                                                    |